## SAMBA

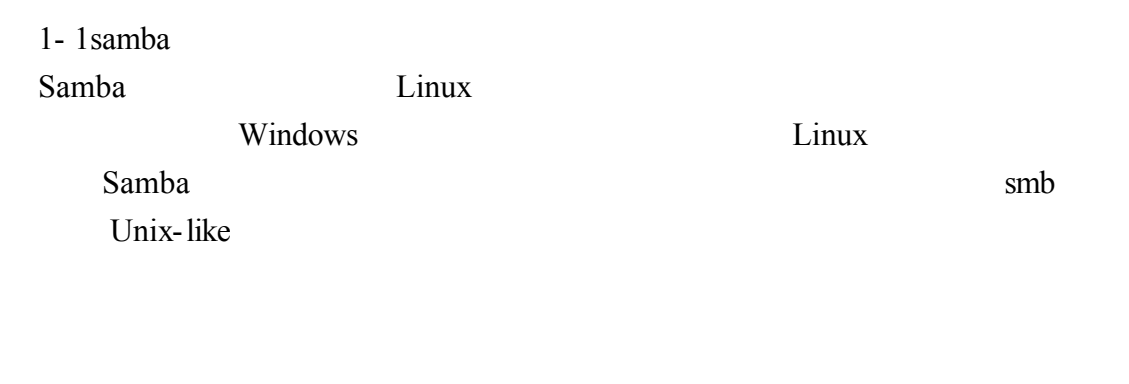

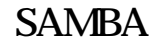

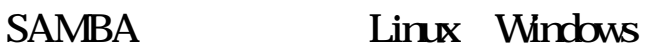

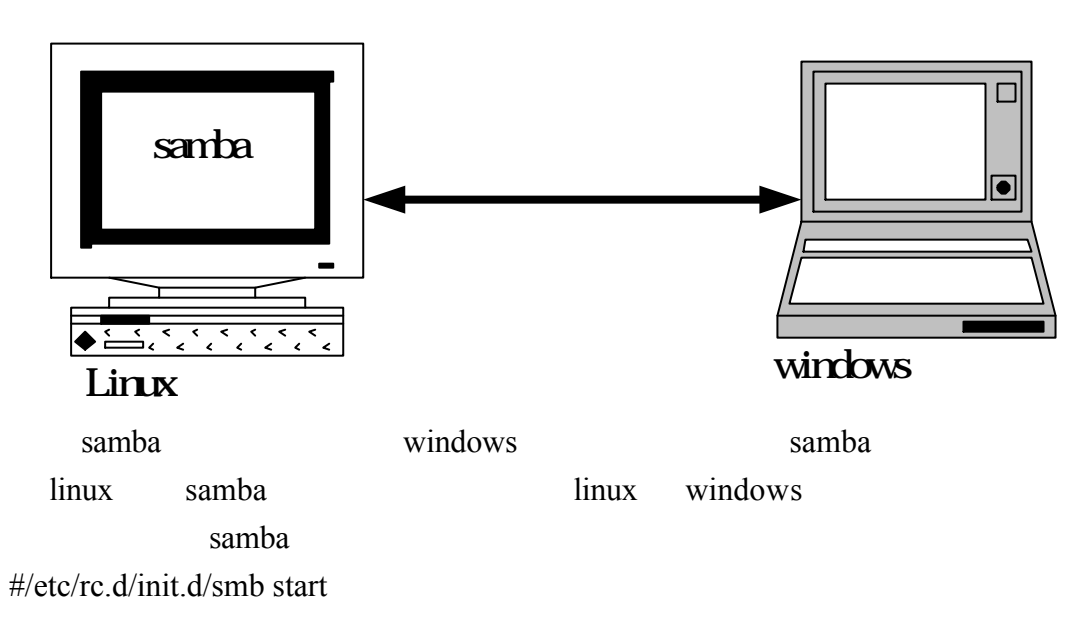

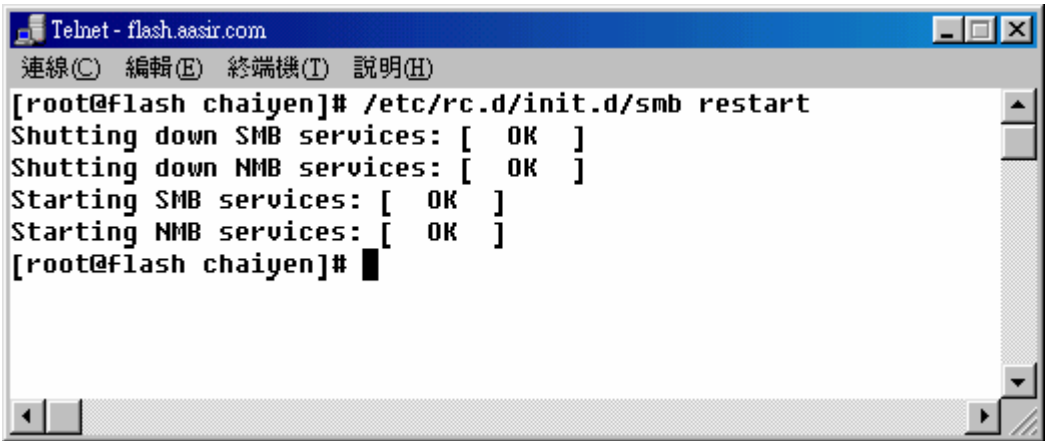

samba

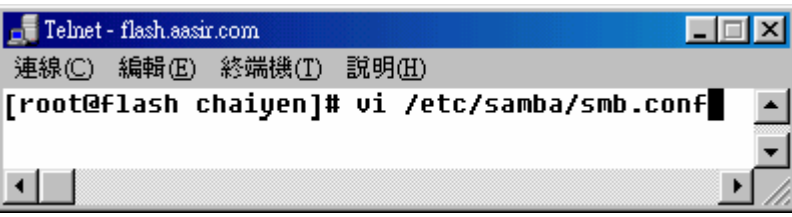

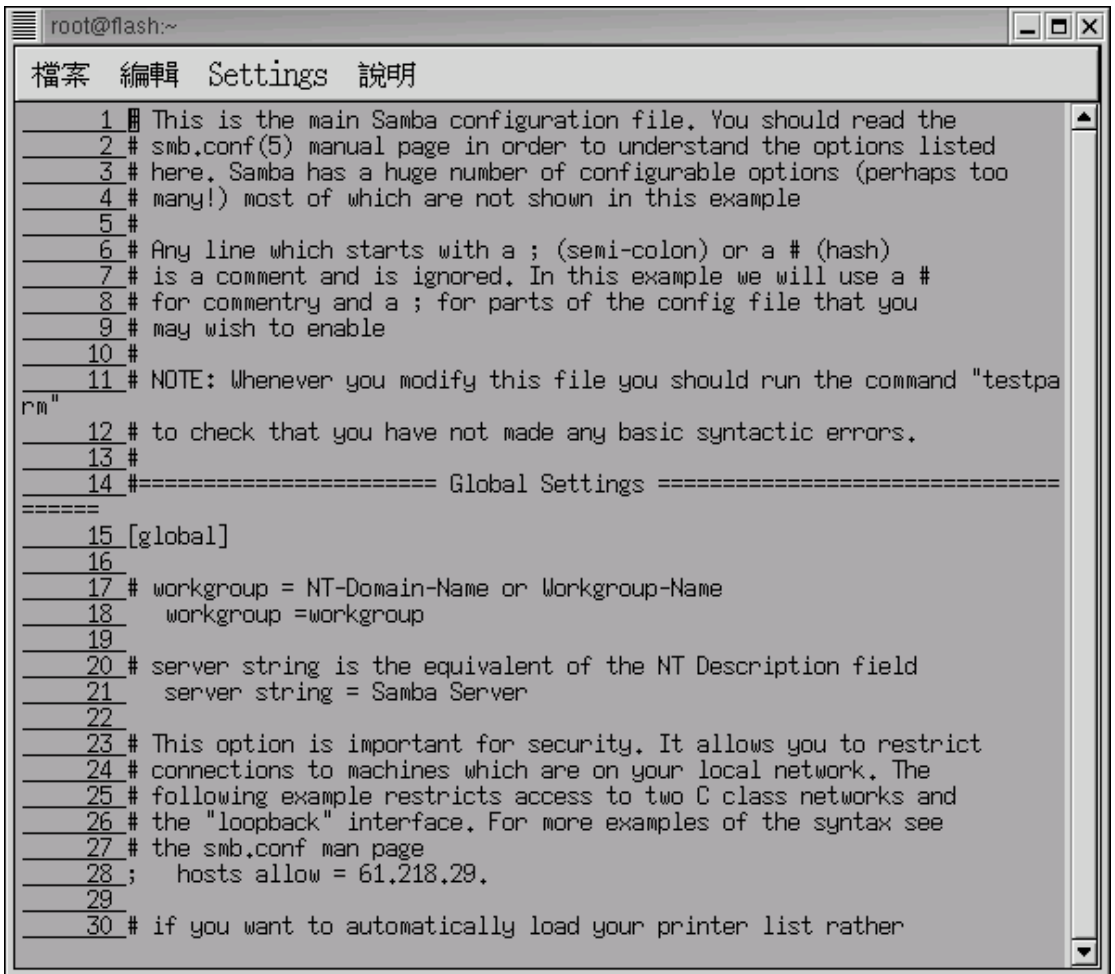

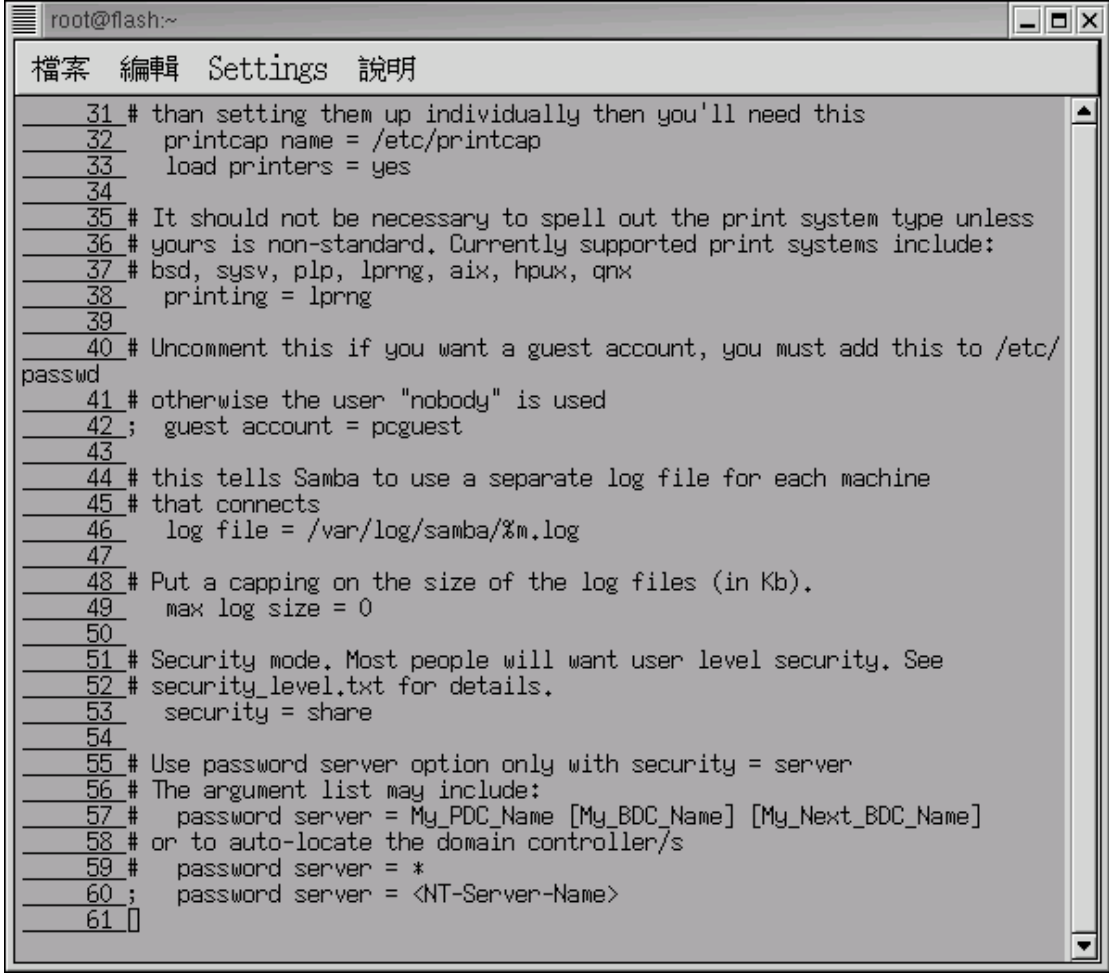

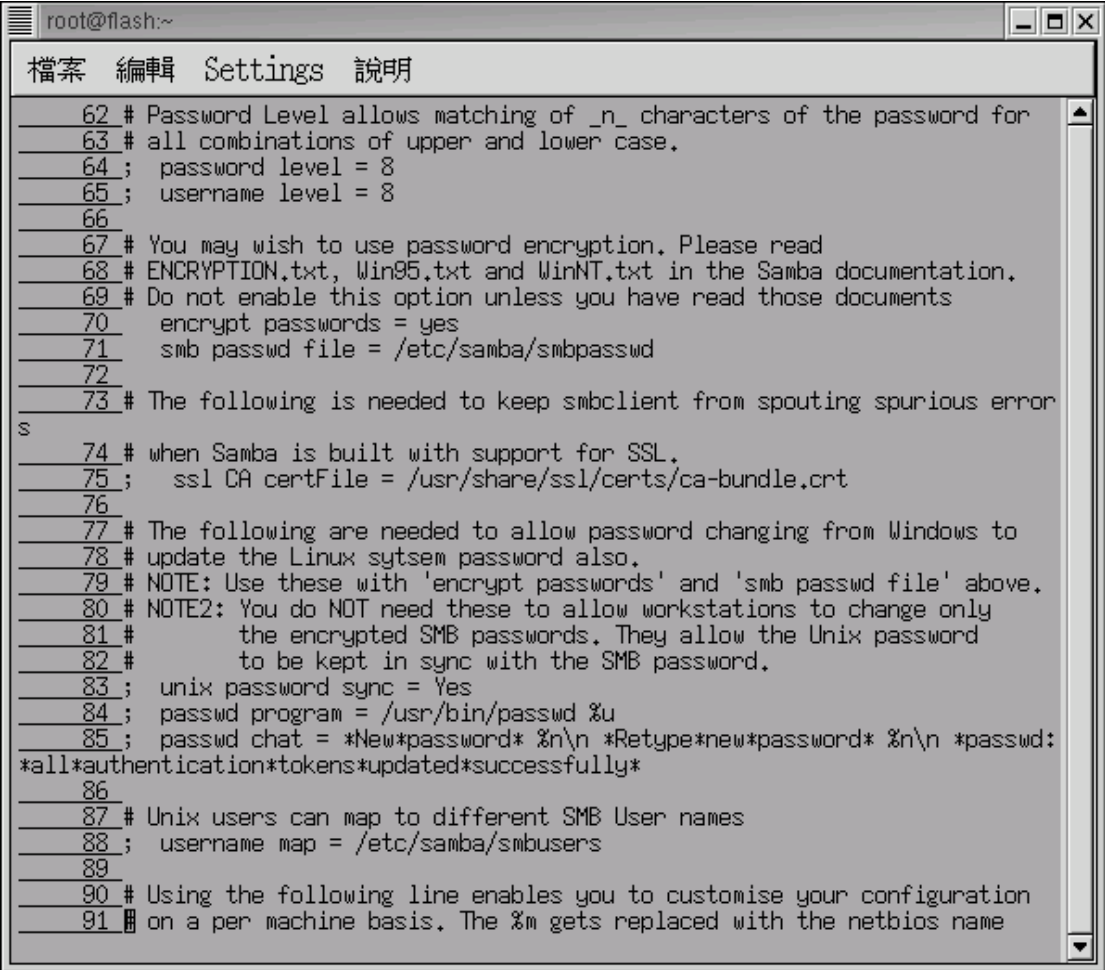

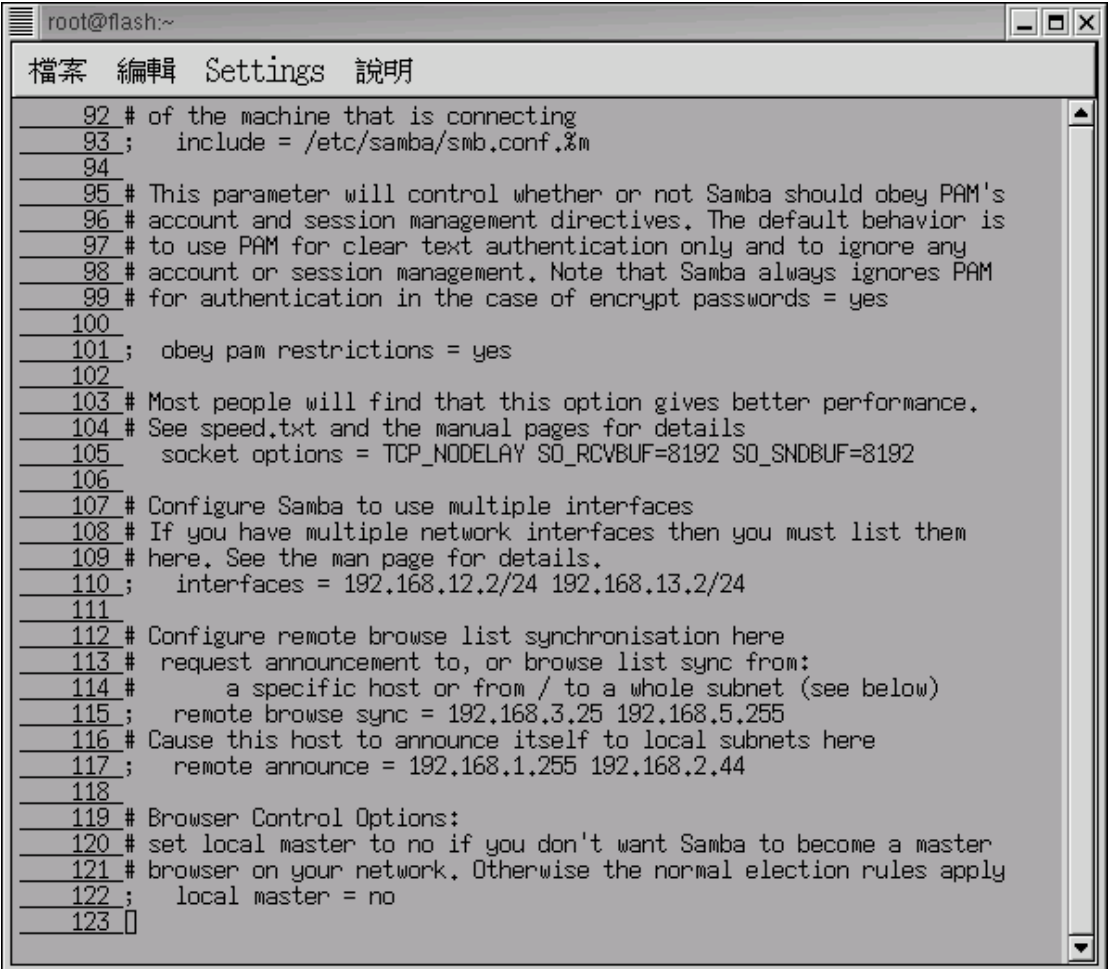

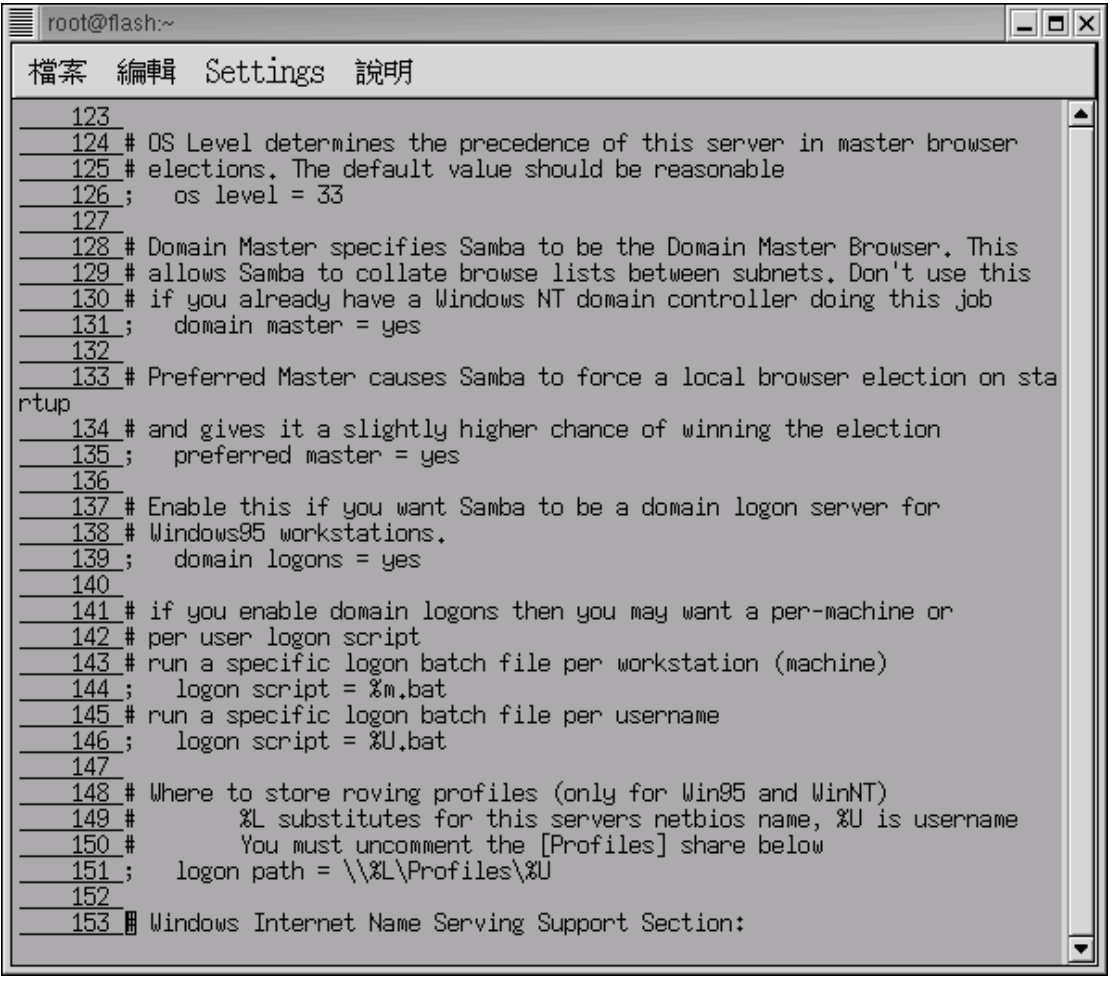

**E** root@flash:~  $| \square | \square | \times$ 檔案 編輯 Settings 說明 154 # WINS Support - Tells the NMBD component of Samba to enable it's WINS S ▲ enven  $155:$ wins support =  $ues$ <u>156 ,</u> wins support – ges<br><u>156 ,</u><br>1<u>57 </u># WINS Server - Tells the NMBD components of Samba to be a WINS Client . Note: Samba can be either a WINS Server, or a WINS Client, but N  $158 +$  $0T$  both  $159;$ wins server =  $w_1x_1y_1z$ 160  $\frac{160}{161}$ # WINS Proxy - Tells Samba to answer name resolution queries on<br><u>162 #</u> behalf of a non WINS capable client, for this to work there must be<br><u>163 #</u> at least one WINS Server on the network. The default is NO.  $164;$ wins proxy = yes 165  $\overline{166}$  # DNS Proxy - tells Samba whether or not to try to resolve NetBIOS names  $167$  # via DNS nslookups. The built-in default for versions 1.9.17 is yes,  $168$  # this has been changed in version  $1.9.18$  to no.  $169$ dns proxy =  $no$  $170.$  $\overline{171}$ # Case Preservation can be handy - system default is \_no\_  $\overline{172}$ # NOTE: These can be set on a per share basis  $173$ ; preserve case = no  $174;$ short preserve case =  $no$  $\overline{175}$ # Default case is normally upper case for all DOS files 176 ; default case = lower  $\bar{ }$ # Be very careful with case sensitivity - it can break things! 177  $\overline{178}$ ; case sensitive = no 179 180 #=========================== Share Definitions ========================== 181 [homes] 182 Comment = Home Directories ∓

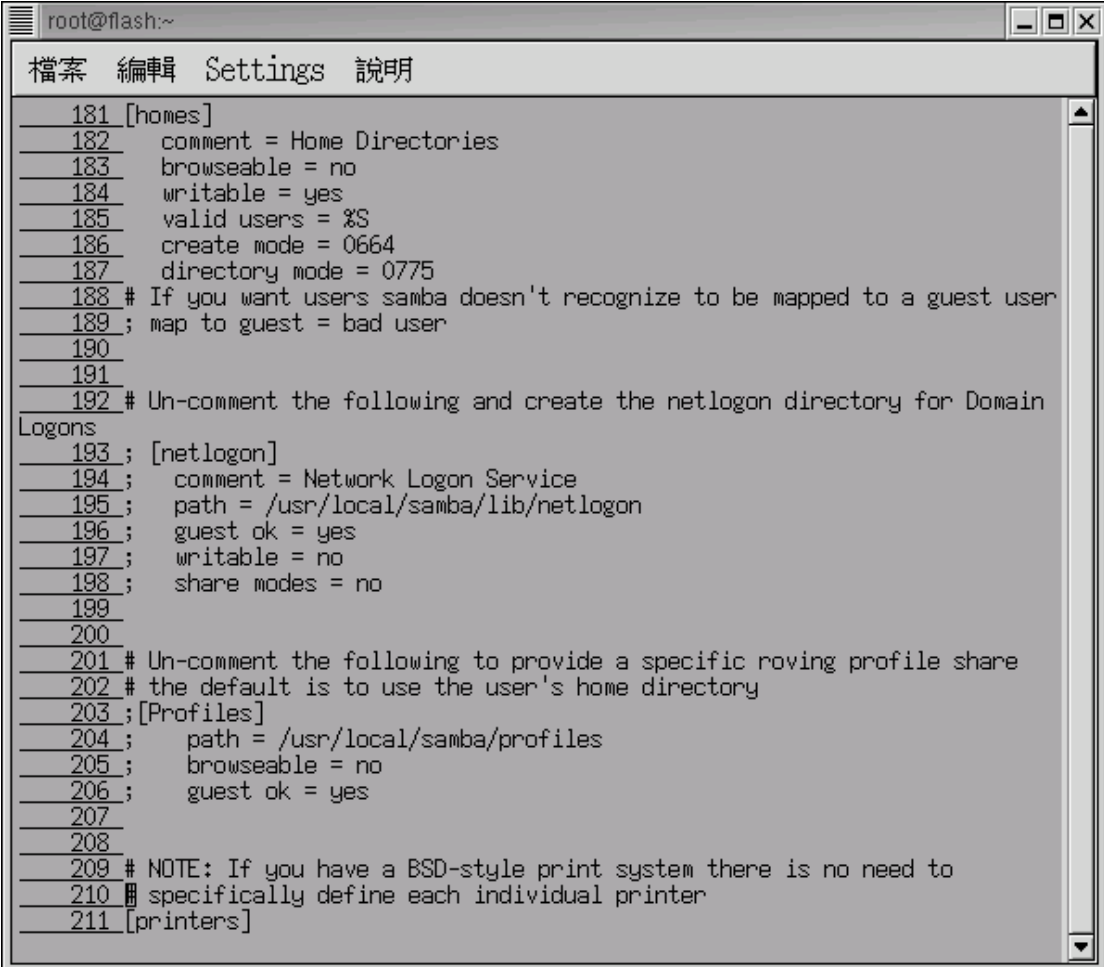

root@flash:~  $|$   $|$   $\Box$   $|$   $\times$ 檔案 編輯 Settings 說明 212 comment = All Printers  $\blacktriangle$  $\frac{212}{213}$  path = /var/spool/samba<br> $\frac{214}{215}$  browseable = no<br> $\frac{215}{215}$  \$ Set public = yes to allow user 'guest account' to print  $\frac{\frac{215}{216}}{\frac{217}{218}}$ guest  $ok = no$  $writable = no$  $printable = yes$  $\overline{220}$  # This one is useful for people to share files  $\frac{221}{222}$  [tmp] comment = Temporary file space  $\frac{222}{223}$  $path = /home/chaiyen$  $224$ read only =  $no$  $\frac{226}{225}$  public = yes<br>  $\frac{226}{227}$  # A publicly accessible directory, but read only, except for people in<br>  $\frac{228}{229}$  # the "staff" group<br>  $\frac{229}{229}$ ;[public]<br>
comment = Public Stuff path = /home/samba<br>public = yes  $\frac{232}{233};$ writable = yes  $\frac{1}{234}$ ;  $printable = no$  $235$ ;  $w$ rite list = @staff  $\frac{236}{236}$ <br> $\frac{237}{4}$  # Other examples.  $\overline{239}$ # A private printer, usable only by fred. Spool data will be placed in f red's<br>240 # home directory. Note that fred must have write access to the spool dir ectory,<br>241 ⊞ wherever it is. ਵ

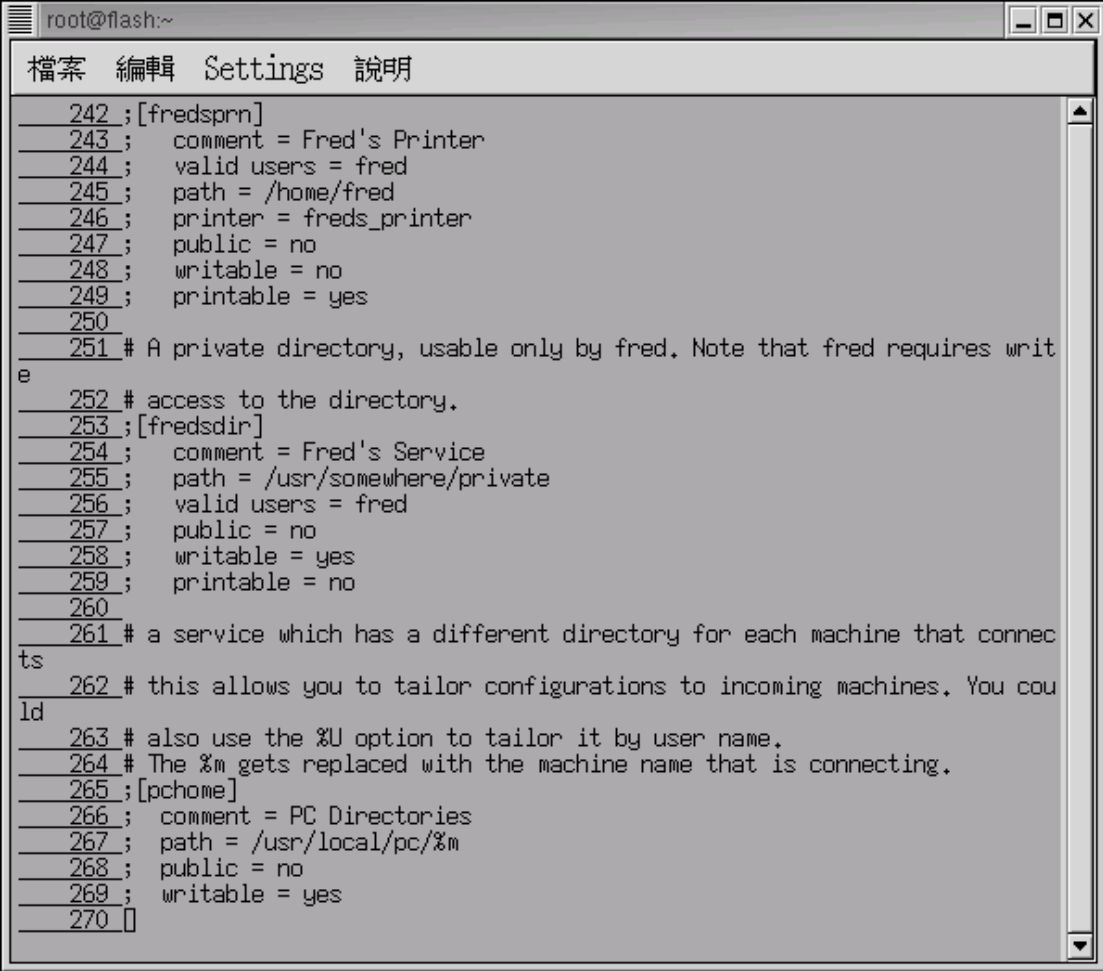

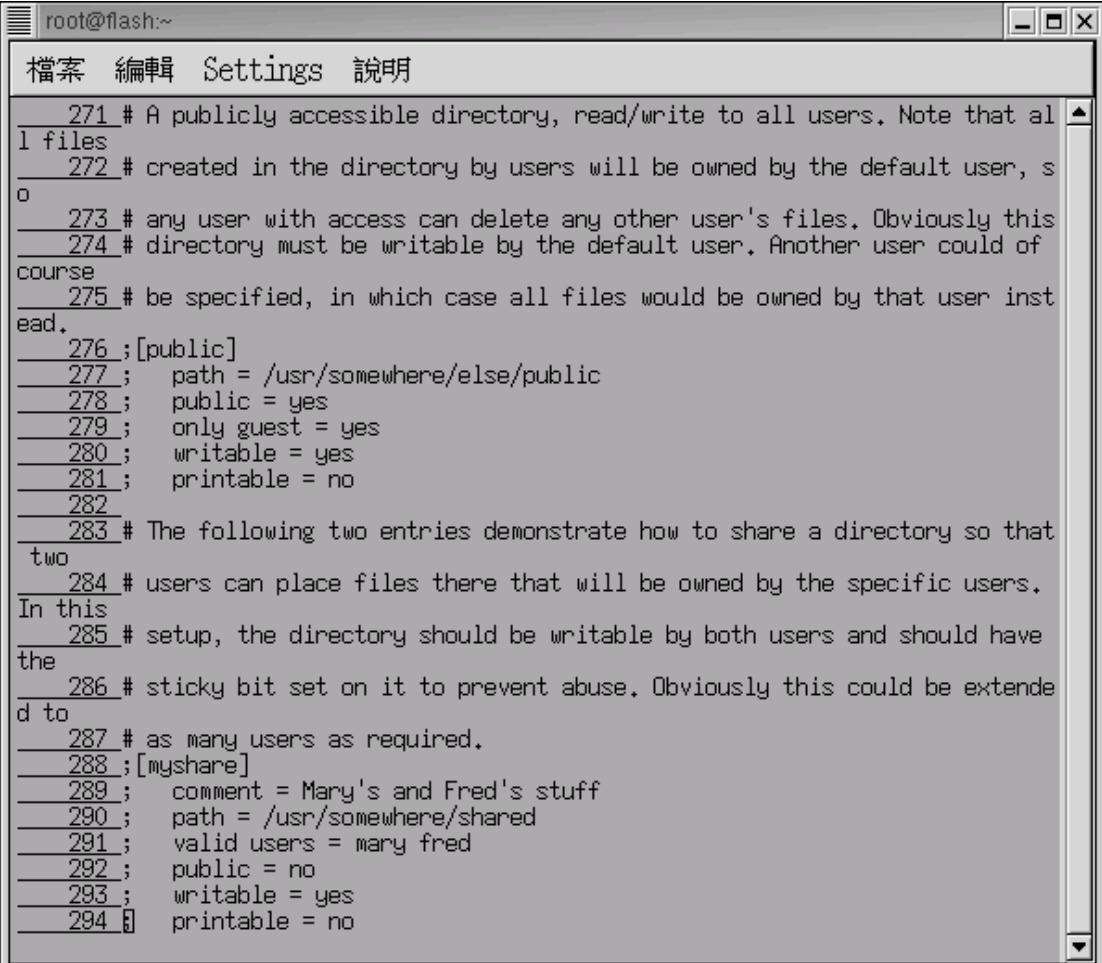

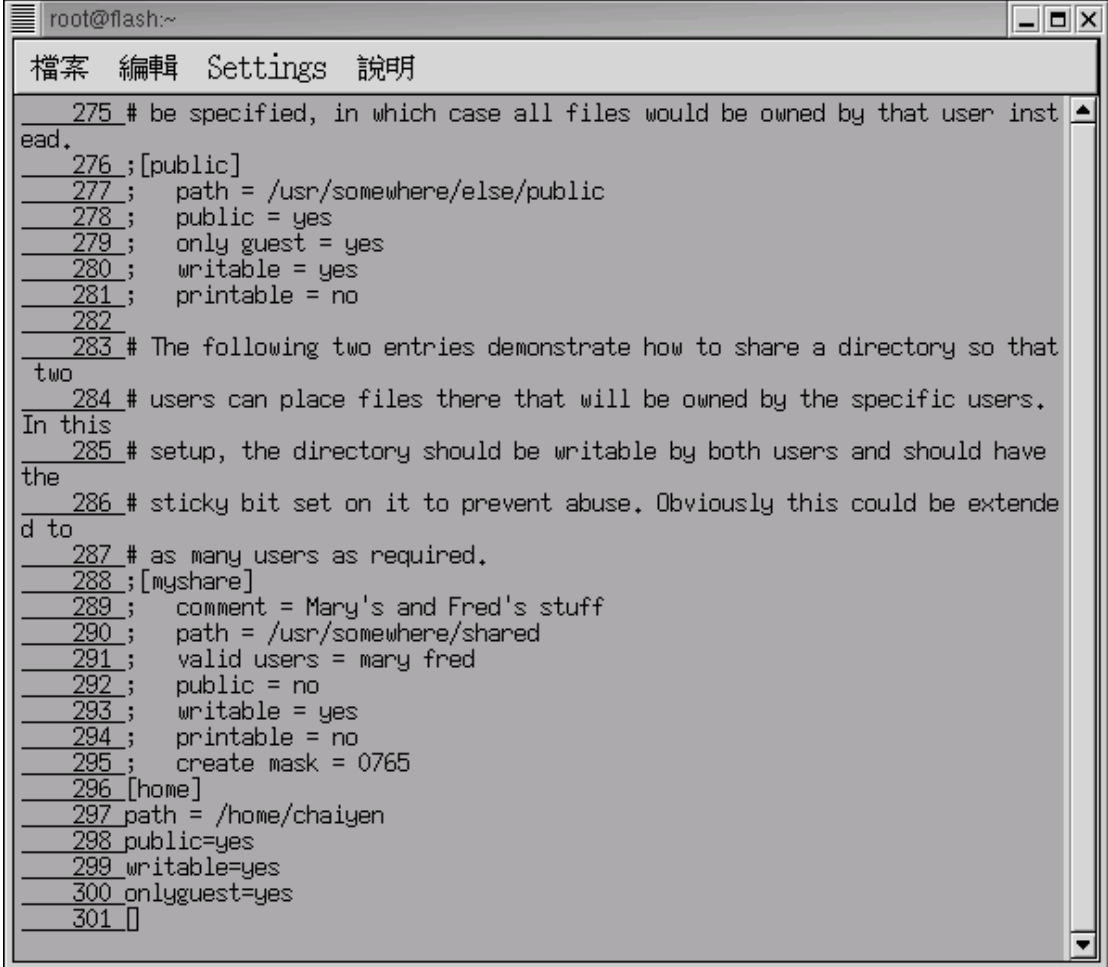

 $<<$ ] $>>$ 

samba 18 workgroup 17 # workgroup = NT-Domain-Name or Workgroup-Name  $18$ workgroup =workgroup

windows workgroup 網路 团凶 識別資料 存取控制 組態 Windows 將依以下資訊,辨識網路上的電腦身份。<br>請輸入電腦名稱、工作群組及電腦說明。 G 電腦名稱: **WW** 工作群組: Workgroup 電腦說明: **WW** 確定 取消  $<<2>>$  samba IP 61.218.29.

hosts allow =  $61,218,29$ .  $28:$  $\overline{29}$  $<<3>>$ share extended user the samba user samba share  $\frac{1}{2}$ amba server samba samba security = share  $53$ 54 windows samba linux windows samba  $\mu$ password samba samba samba password password

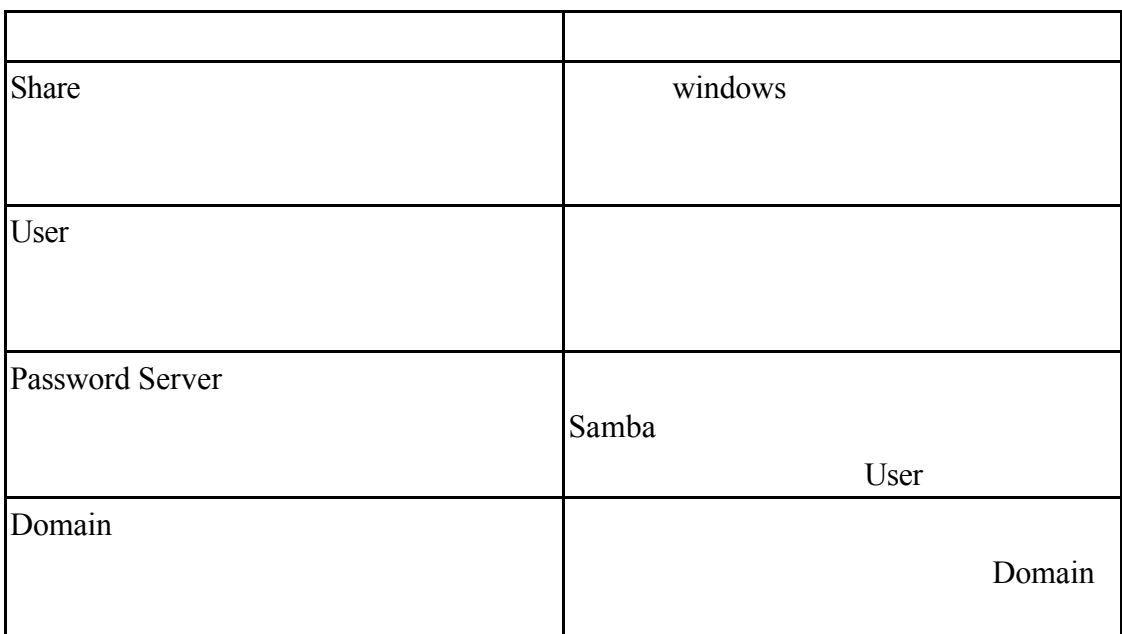

 $\langle\langle4\rangle\rangle$ 

我們在第 70 行將使用者密碼加密

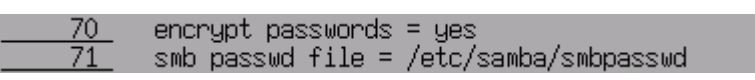

 $<<5>>$ 

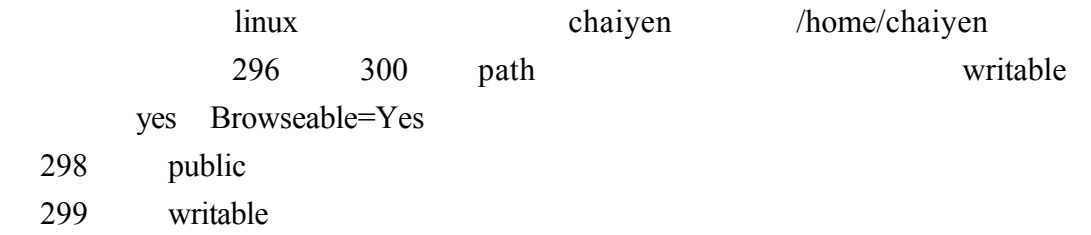

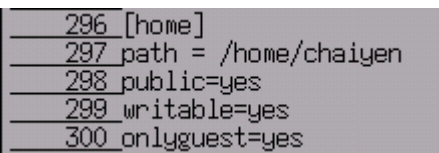

<<6>>chaiyen

/home/chaiyen

[root@flash home]# chmod 777 chaiyen

 $<<7>>$ 

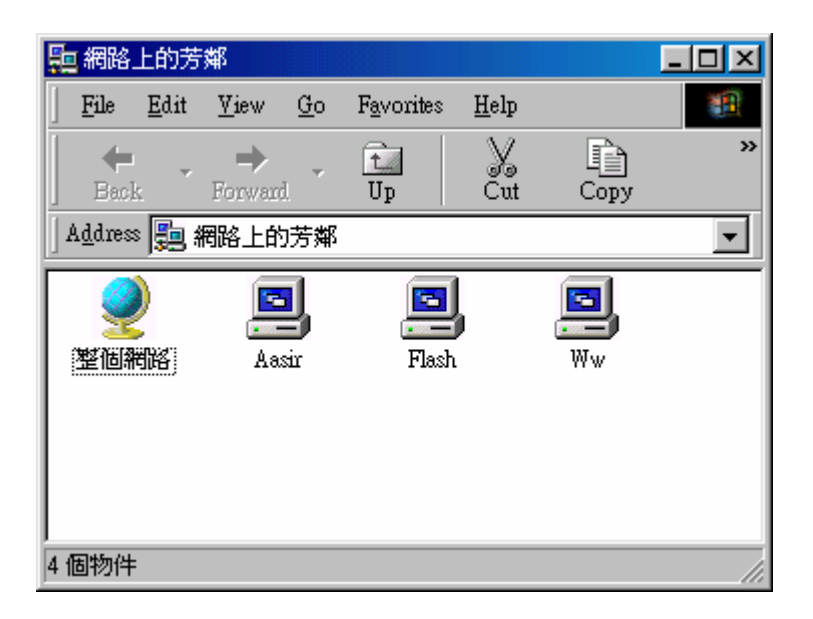

 $<<8>>$ home

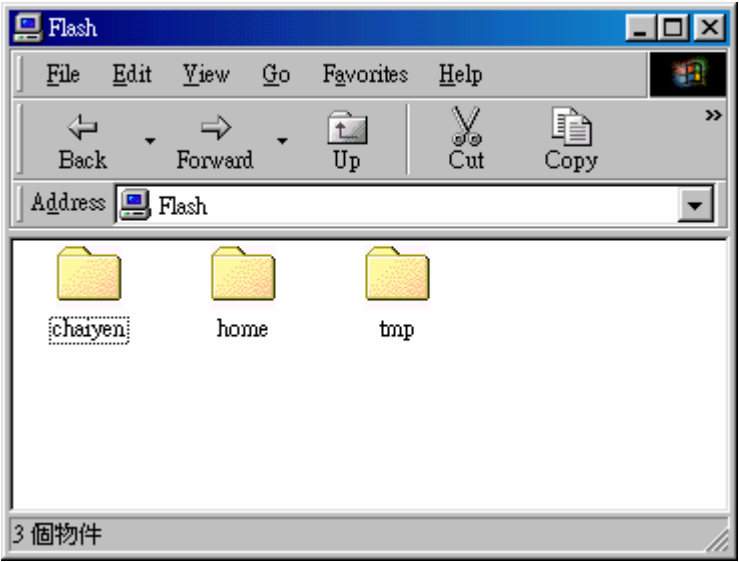

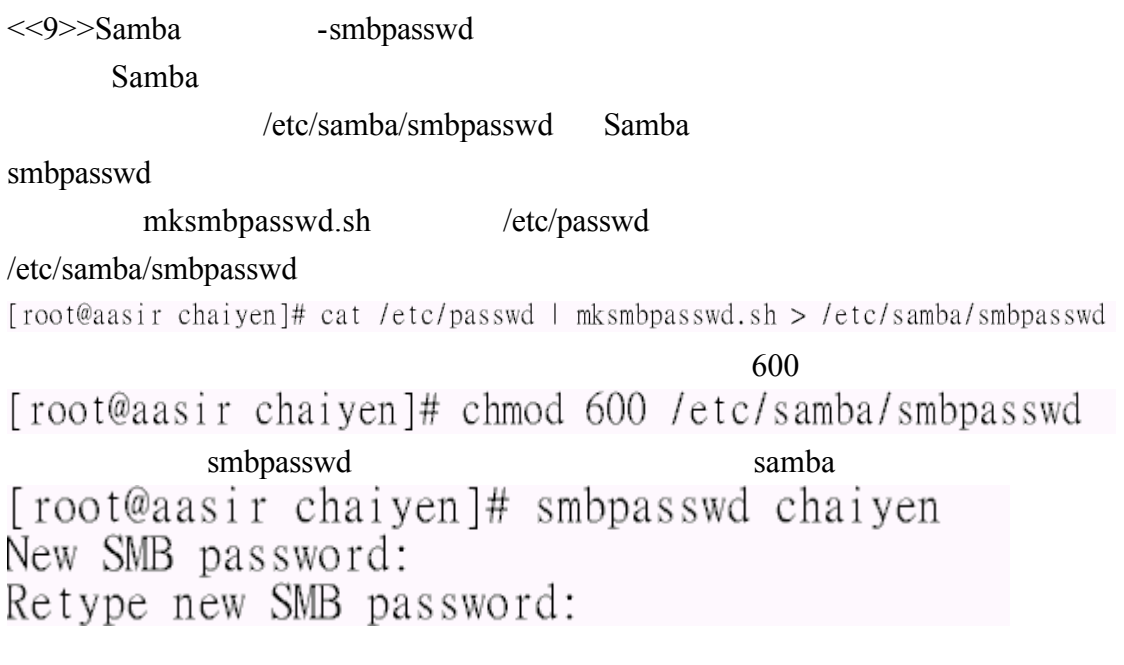

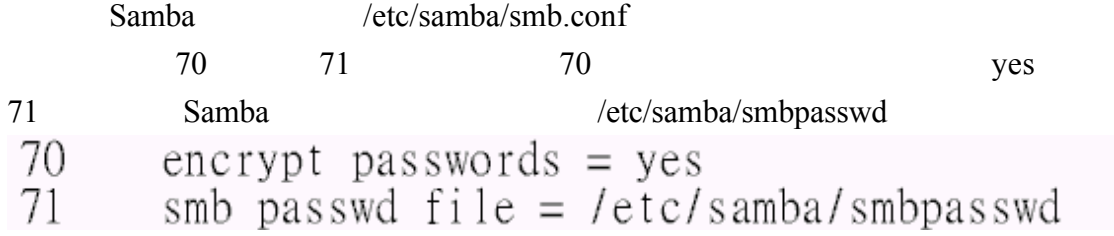

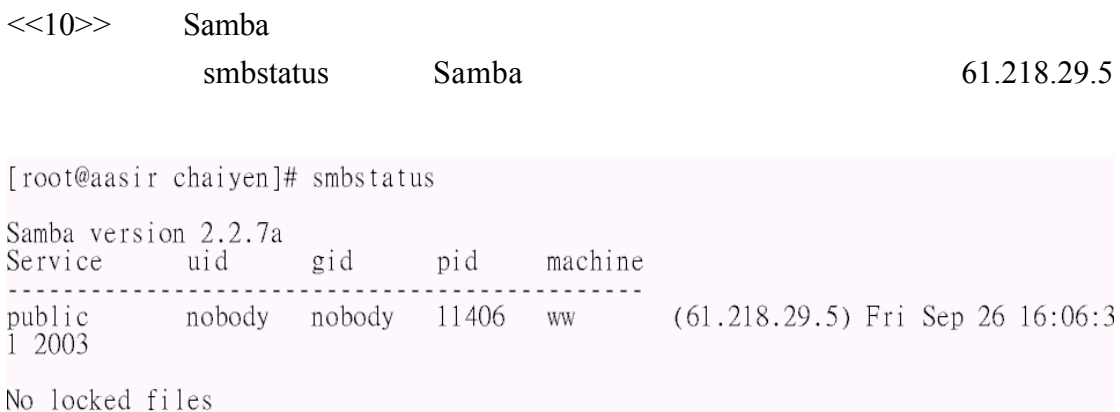

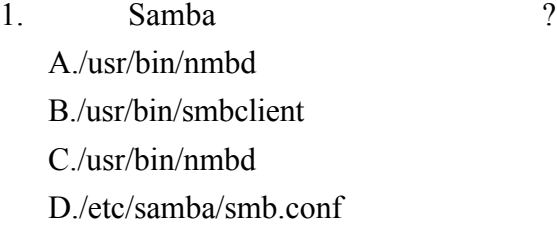

 $2.$  Linux

Windows Linux  $\frac{d}{dx}$ 

## Unix-like

. 選擇題

 A.Apache B.FTP C. Samba D.DHCP

 $3.$ 

 A. share B. Password Server C.User D.Domain

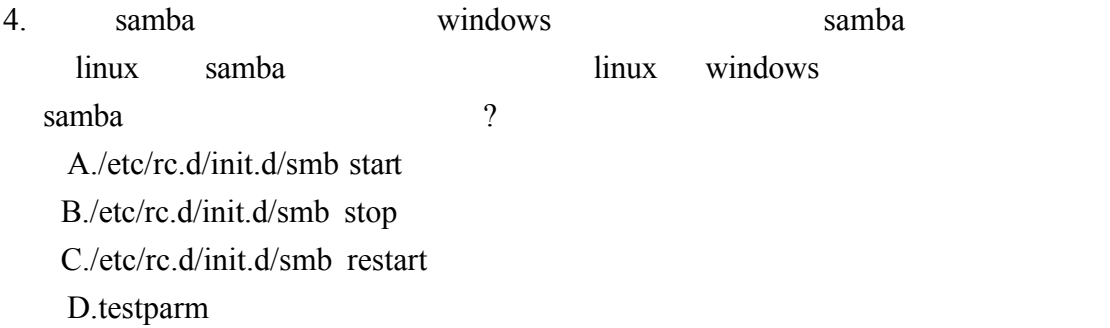

 $smb$ 

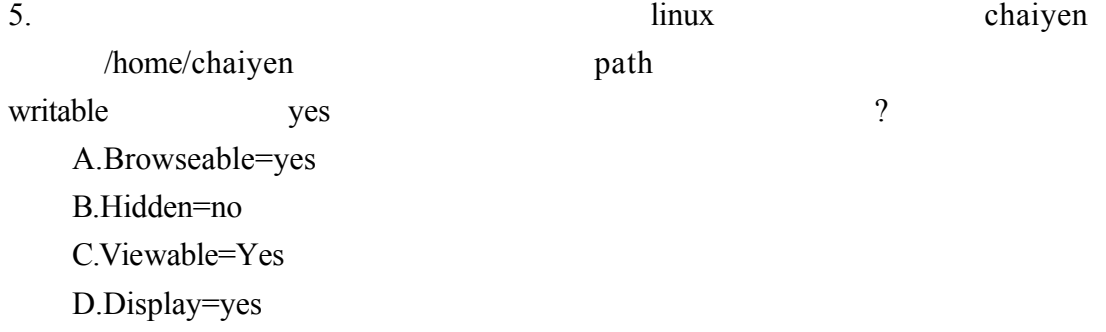

1.B 2.C 3.A 4.A 5.A